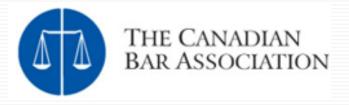

## Mastering your Mailbox: E-mail and Information Management

- Dominic Jaar
- David J. Bilinsky

### Make this Session a Hit

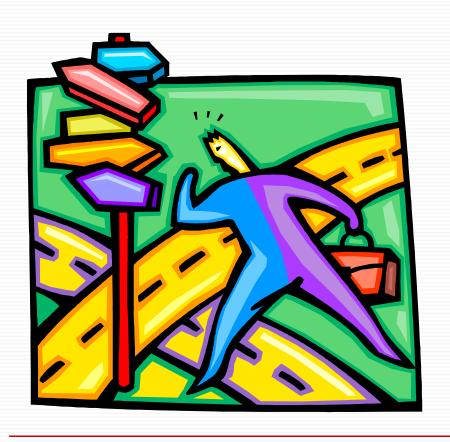

- What areas must be touched upon to make this a hit?
- What burning issues do you need addressed?
- This session is driven by YOU!

## **Topics To Be Covered Today**

- □ Tips and techniques
- ☐ Filters, Flags, & Search Folders
- □ Spam
- Phishing emails
- Security
- □ Learning more

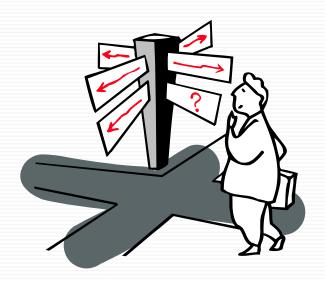

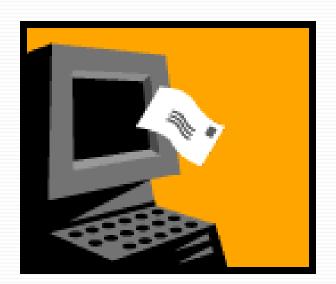

- ☐ #1 use more than one email address:
  - Business (may even consider 2...)
  - Personal
  - Web-based email (Gmail, Hotmail) for travel
  - and...Disposable
- □ #2 Don't use your business address for anything other than business
  - Use a separate email address for listservs and other public uses....let these emails build up elsewhere...

- #3 Use your inbox only to gather mail
  - Not as a repository for To-Do's, memos, meeting notes, reminders, attachments, events, addresses, URLs etc...
  - Put those items in folders or in your Practice Management Software (TimeMatters, Amicus Attorney etc...)
- ☐ #4 Clean out your inbox ...now
  - Need a fresh start...by filing the emails (not dealing with them right now)

- ☐ #5 Organize into sub-folders
  - Clients Open
    - Sub-folder for each client
  - Clients Closed
  - Administration (e.g.: accountant)
  - Informational (e.g.: mailing lists)
  - Personal
- ☐ #6 Backup the Outlook.pst file

## RSS – Really Simple Syndication

- Get the information you want when you want it
  - Separate current awareness from correspondence
- ☐ How to get started:
  - Get a reader
    - □ Outlook 2007 / IE7 / Firefox
    - □ FeedReader (download)
    - □ Bloglines (web-based)
    - MyYahoo (web-based)
  - Subscribe to Feeds
    - □ Feedster
    - Syndic8
    - □ Look for XML OR RSS

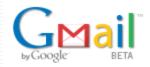

Add your Gmail inbox to the Google homepage.

You are currently using 4924 MB (69%) of your 7046 MB.

### **Gmail.com**

- Arguably the world's best web-based mail
- Free, and available to anyone
- HUGE capacity!! 7,000+ megabytes
- Automatic threading of discussions
- Automatic notifier (with download)
- Automatic spam filtering
- Forwarding, signatures and much much more!!

## ..or Zoho!

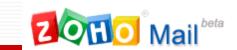

#### Zoho Mail - Relating Zoho with the world

An email solution that is not only robust & secure but also gives you,

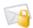

Personalized Email Address allows you to have personalized (@yourdomain.com) email hosting

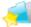

#### Folders & Labels

lets you choose between folders and labels instead of forcing you into one

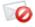

#### Spam Protection

onights spam the only fool-proof way, by constantly learning from your actions

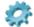

**Best Integration** provides best integration with the other productivity services from Zoho

## **Filters**

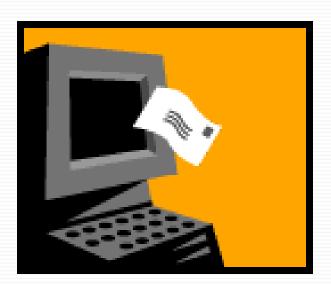

### **Filters in Outlook**

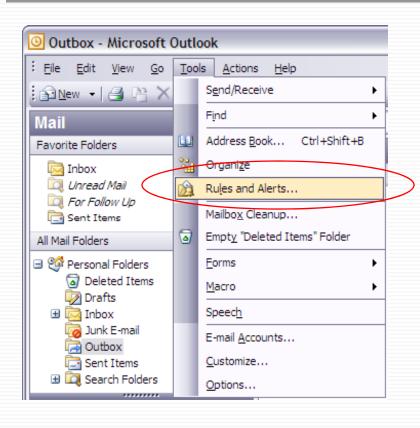

- Once you have filters built, you can have your mail automatically filed into folders as you wish
- ☐Or you can use filters to automatically delete junk mail
- ☐Use the exceptions and variations to suit your situation

### **Filters in Outlook**

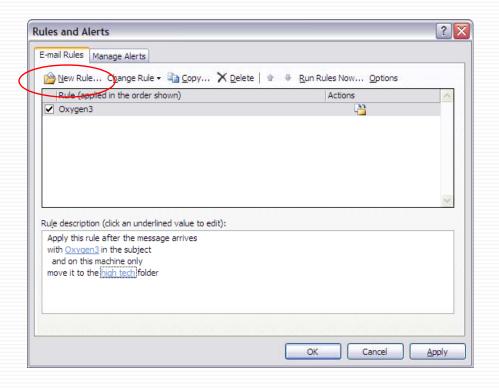

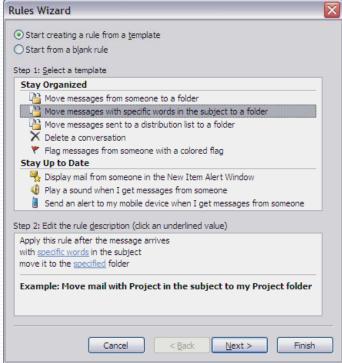

## **Filters in Outlook**

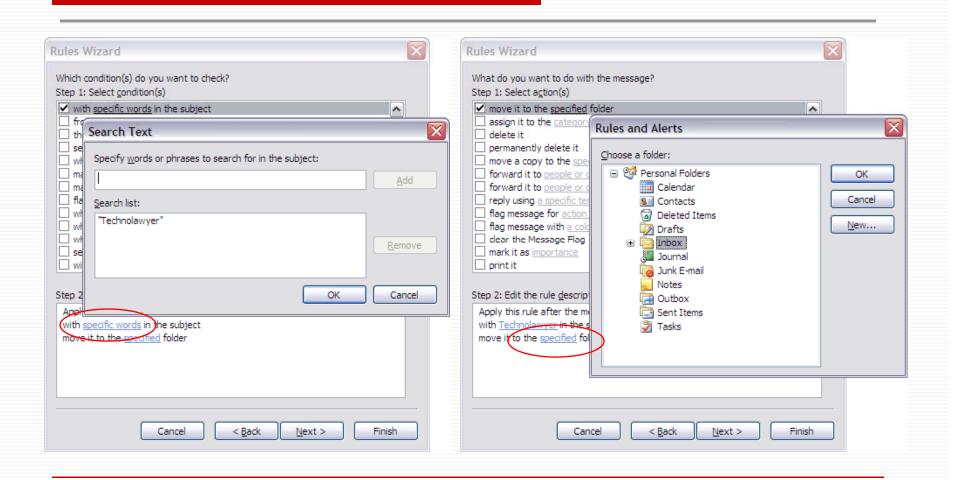

## **Flags**

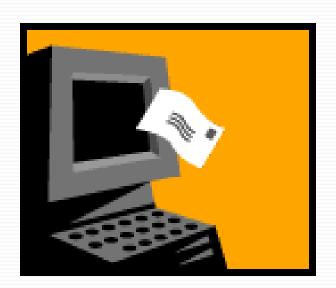

- Use flags to follow-up for incoming and outgoing e-mail
- Numerous action options and colours
- Uses pop-up reminders for you or recipient
- Arrange by colour for ata-glance priorities

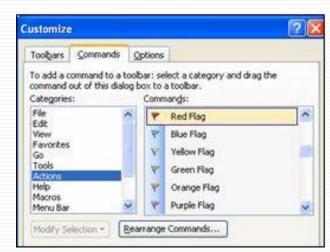

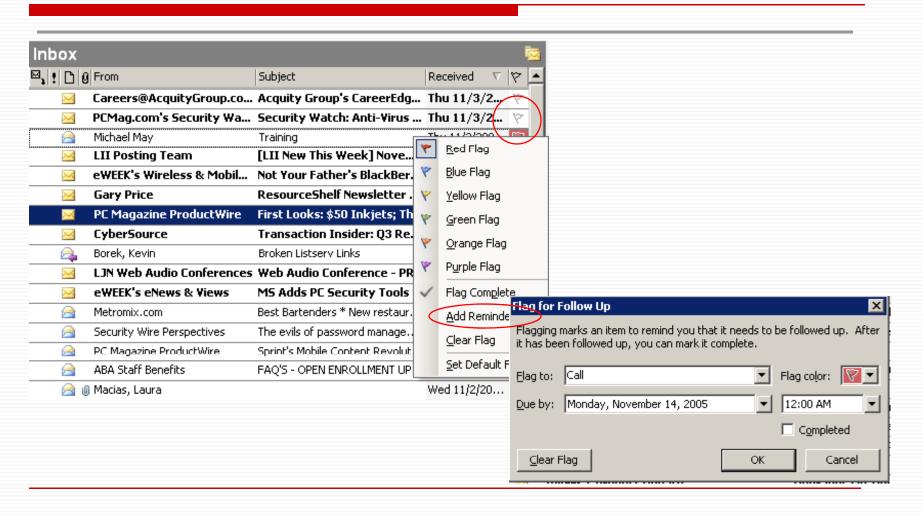

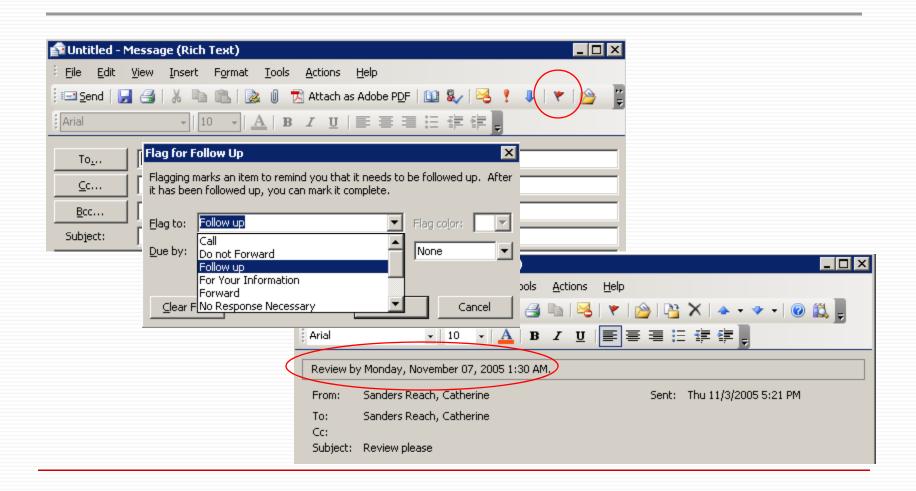

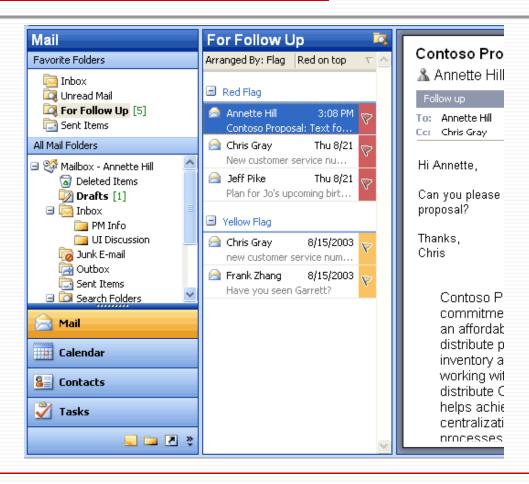

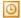

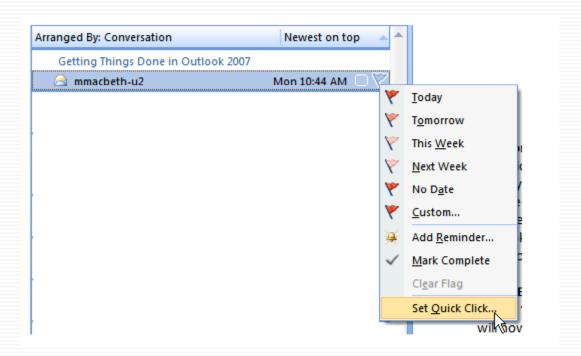

## **Search Folders**

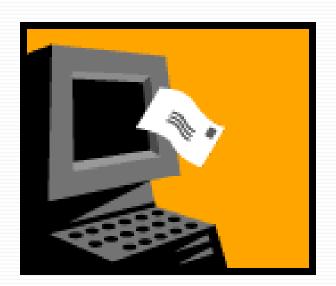

## **Search Folders in Outlook**

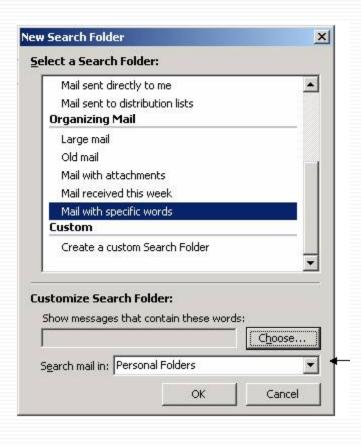

- Search folders show unread messages and those marked for follow-up by default
- Customizable will show any search you create
- Contains copies of messages - they remain in the original folder

#### J

## **Search Folders in Outlook**

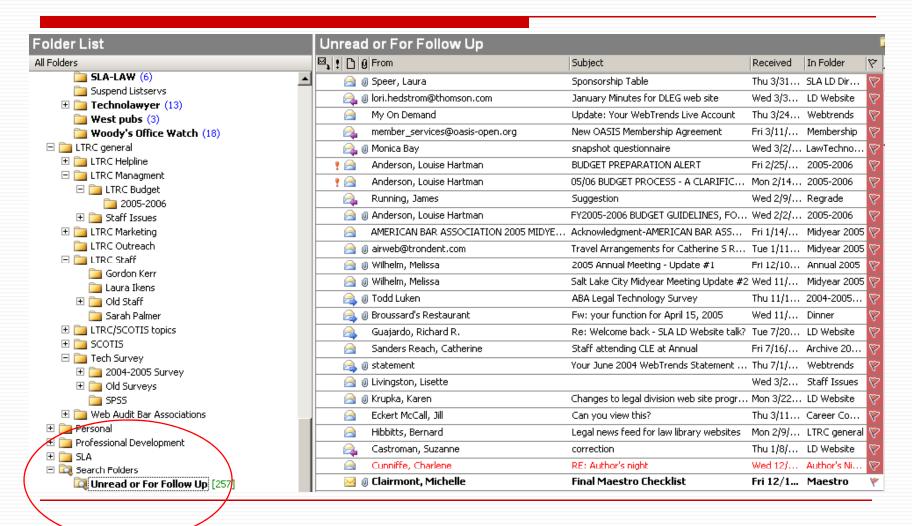

## **Search Folders in Outlook**

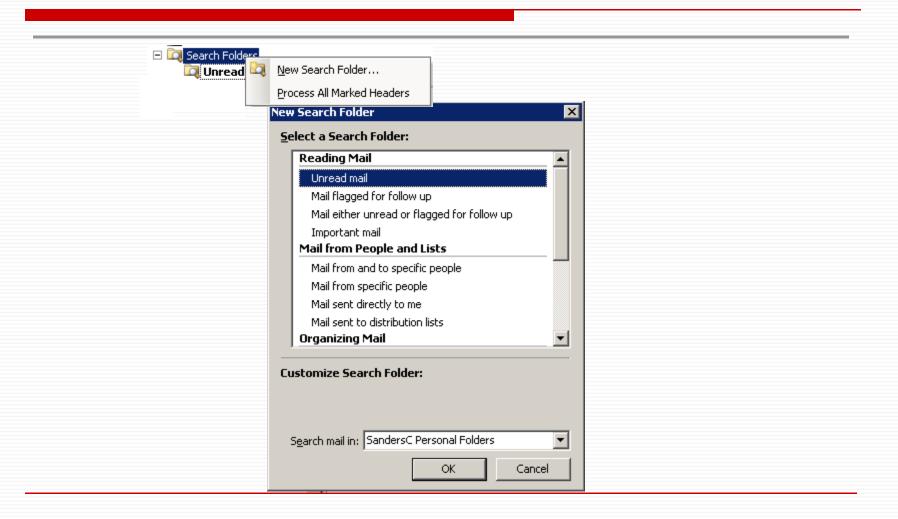

## **Spam**

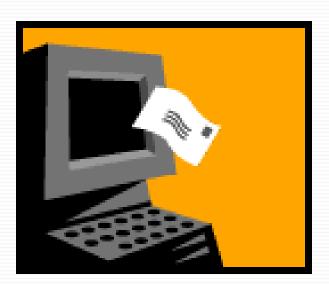

## **Spam**

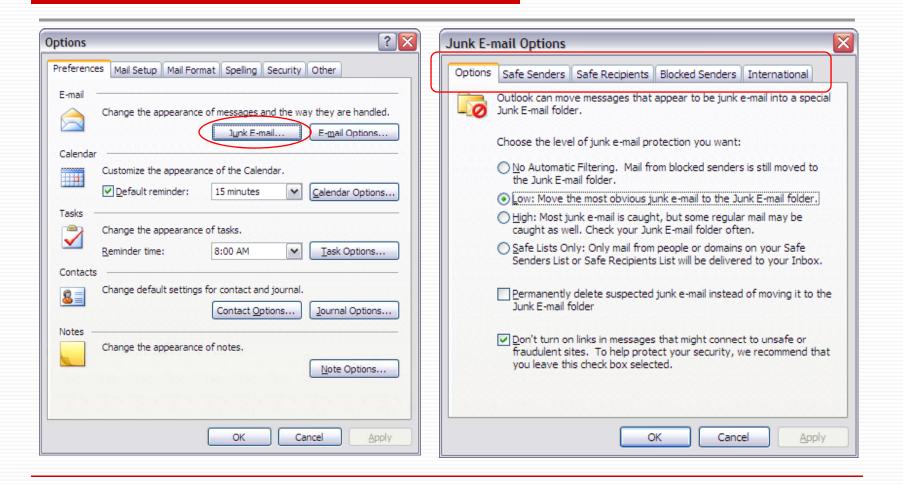

## **Phishing Emails**

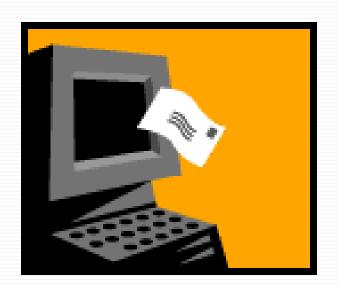

## **How to Prevent Phishing**

- □ You need to be running Outlook 2003 or 2007
- Install the latest Office 2003 Service Pack http://tinyurl.com/am3tm
- Install the Junk e-mail filter update for Outlook 2003 http://tinyurl.com/dsg26
- □ IE7 built-in Phishing Filter

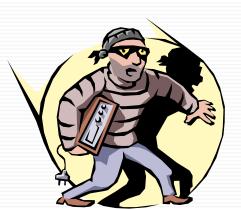

## Anti-Phishing cont'd

- □ Dangerous email is automatically routed to your "junk" mail folder.
- All formatting has been stripped out
   all html, all pictures all you see is straight text.
- All hypertext links are turned off.
- If good emails are ending up in your "junk" folder, then:
  - Right-click on one of these emails.
  - Then click "Junk E-Mail" and then "Add Sender to Safe Senders List".

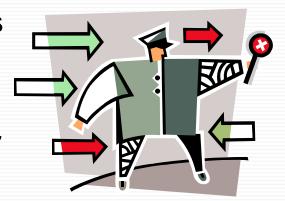

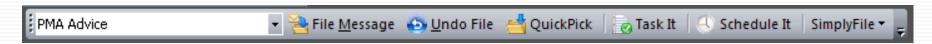

## SimplyFile

- □ The best tool I have found this year... ©
- Intelligent filing assistant for Microsoft Outlook
- "Guesses" the folder that an email should go
- □ One click and it is filed!
- Speeds up handling the email avalanche!

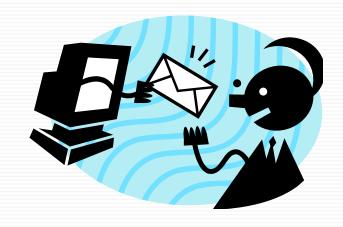

## **Security**

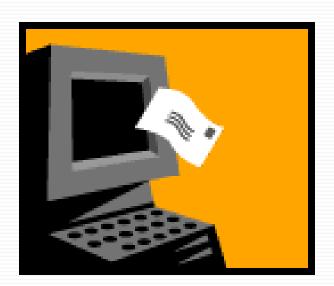

## Passwords and Encryption

### ■ What do:

- "Mon Cheri", "070956", "Quebec", "Admin", "Password" or a note stuck to your monitor have in common?
- They are all really really bad passwords!!
- Don't store your passwords in a Word or Excel file...easily found!

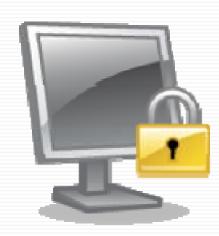

## Passwords and Encryption

- ☐ Good Passwords:
  - Have upper, lower case letters and characters
  - Are not names, dates or words in a dictionary
  - Change frequently
  - Are kept \*Secret\*
  - ~#mlck3yM0u5e!~

#### **Perfect Passwords**

GRC's Ultra High Security
Password Generator

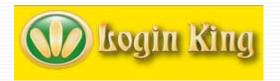

## Passwords and Encryption

### **Password Storage Applications:**

- Logon King (<u>www.loginking.com</u>)
- □ RoboForm Pro (<u>www.roboform.com</u>)
- Account Logon (www.accountlogon.com)
- □ Password Safe \*free\*

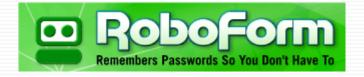

- ☐ (http://passwordsafe.sourceforge.net /index.shtml)
- Some allow your to store your passwords on a USB drive

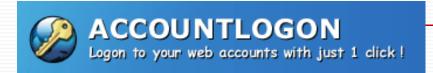

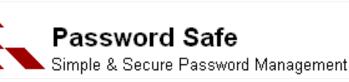

# Antivirus, Anti-Malware Protection

- Hit with malware...who you gonna call?
- □ Trend Micro's "HouseCall"
- http://housecall.trendmicro.com
- Free scan tells you what it found...can then go searching for a removal tool
- www.majorgeeks.com
- □ SpyBot Search and Destroy \*USED TO BE GOOD\* (<u>www.safer-</u> <u>networking.org/en/index.html</u>)
- Trashed by PC Mag: Worst Tech Products of Q1 2008

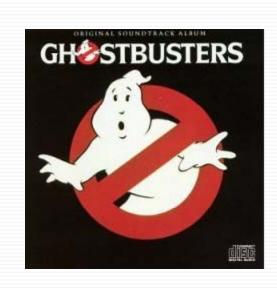

## **Anti-Spyware**

- PCPro tested anti-spyware products
- ☐ Their results are at:
  - http://tinyurl.com/dmz5n (2005)
  - http://tinyurl.com/ock5e (2006)
- Winner was (2005,2006 & 2008):
  - **PC Tools Spyware Doctor**

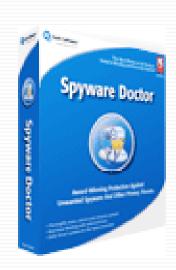

# Antivirus, Anti-Malware Protection

- CounterSpy v2
- http://www.sunbeltsoftware.com
- Norton Internet Security
- http://www.symantec.com
- \*beware\* of rogue software:
- www.spywarewarrior.com/rogue\_antispyware.htm.

symantec.

Also lists trustworthy software!

### **Firewalls**

- See <u>www.matousec.com</u> Firewall Ratings
- Excellent rated software firewalls:
- Comodo Firewall Pro 3.0.21.329 (free!)
- www.personalfirewall.comodo.com
- OnLine Armour Personal Firewall
- □ ProSecurity 1.43
- Outpost Firewall Pro 2008

C·O·M·O·D·O Creating Trust Online™

### **Firewalls**

- ☐ Hardware firewalls:
- Usually built into cable and wireless modems available from:
  - Linksys
  - D-Link
  - Netgear
  - SMC
- ☐ Gibson Research:
  - "ShieldsUP!!" tests a firewall and its ability to block incoming attacks.
  - "Leaktest" will check your firewall for outbound data security.
  - Both are available at: www.grc.com

#### Dual-Band Wireless-N Gigabit Router with Storage Link Two radio bands for twice the bandwidth!

- Internet-sharing Router and 4-port Gigabit Switch, with a built-in, dual-band, speed and range enhanced Wireless Access Point
- Two simultaneous, separate, radio bands double your available bandwidth
- MIMO technology uses multiple radios per band to create robust signals for maximum range and speed, with reduced dead spots
- Connect a hard drive or flash-based USB storage device to allow access to your music, video, or data files from within your network, or through the Internet
- Advanced wireless security and SPI firewall for protection from Internet attacks
- 3D Product View

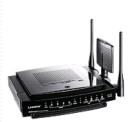

## **Anti-virus & Firewalls Software**

- □ Certified Anti-virus software:
  - ICSA labs tests a-v software
  - Results can be found at:
  - http://tinyurl.com/aoyns
- Certified Firewalls:
  - http://tinyurl.com/agmr6

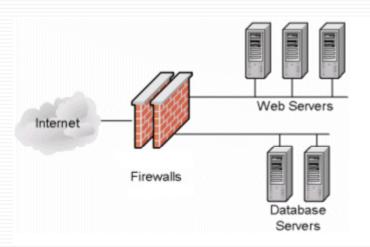

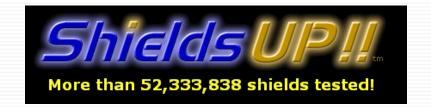

### Learn and Test

- Forewarned is forearmed
- Bruce Schneier CTO Counterpane Security
- www.schneier.com/cryptogram.html
- Steve Gibson Gibson Research Corp
  - www.grc.com ShieldsUp!, "Perfect Password Generator", LeakTest
- Norton Security Check
- http://security.symantec.com

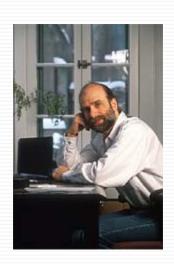

## **Learning More**

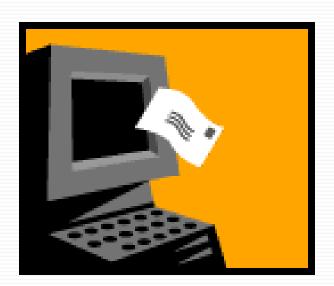

## Learning More...

#### **Bruce Schneier**

Crypto-Gram Newsletter

Latest Issue - Back Issues - Subscribe

- More useful information and links:
  - www.cusimano.com/lawyers/expo2007
- □ ABA LPM eZine: Law Practice Today
- Subscribe to Bruce Schneier's newsletter on internet security:
  - www.schneier.com/crypto-gram.html
- □ Go to www.grc.com Test your firewalls, wireless security and more...

## **Our Thanks!!!**

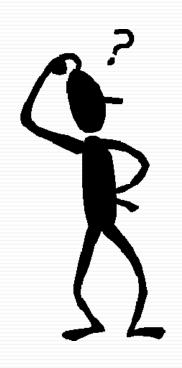

### And questions please!

**Dominic and David** 

<u>David J. Bilinsky:</u> daveb@thoughtfullaw.com

**Dominic Jaar:** djaar@ledjit.com